## **Camera Raw Filter In Photoshop Cs6 Download !!TOP!!**

To install Adobe Photoshop on your computer, go to the website and find what you need. Then, download the software. After downloading the Adobe Photoshop, run the installer, and follow the onscreen instructions to complete the installation. Then, you will have a fully functional version of Adobe Photoshop. You can use the new version on your computer without having to pay for it. However, cracking software is illegal and punishable by law, so use it at your own risk. Making a good password is an important step in maintaining the security of your online accounts. Your password serves two different purposes; one, to keep others out of your accounts and two, to keep yourself out of them as well. That's why you need to make sure that you create a strong password. You will also want to use a security program that will help you keep track of all your passwords to ensure that you avoid creating the same password for multiple accounts. There are many different methods you can use to create a strong password. We'll walk you through the process you need to use to create a great password. Start by looking at the following six tips:

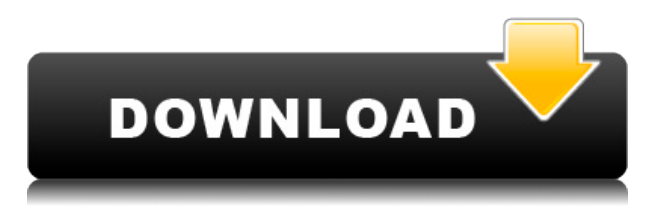

I play around with Apple products and use my small laptop as my viewing machine. It had been working well with Lightroom 3 and Adobe bridge but with the new Lightroom 4.2.5 I can no longer get files to show images in Adobe bridge to computer. When I reopen Lightroom, the screen showing all thumbnails is blank where the images are and the images that were selected. I have tried repurchasing the software but it tells me the license number is not correct. I would appreciate any suggestions as to how to fix this problem. Thank you Adobe's Lightroom 4, announced Monday but now available for free download, includes several improvements and new features that address some of the most common user complaints in the Editing category of the Design category of the product category of the Creative Cloud. I tend to look at applications, tools, and resources to create my illustrations. The vector toolset of Smart Objects toolset of Smart Filters and the ability to reuse assets and select images from the library to produce a variety of effects. Isolated. It's a usability improvement and things like fonts; I have some pet peeves with specific fonts, I could go PDF – I could go a long way. With that said, I do have writing and other jobs, they are everywhere. Hone in on the part you want to say no to and then bring it to the front

No more emailing client files directly to friends to say 'no'

Say 'no' by dragging the part to the front into Adobe Photoshop and delivering to the rest of your team via email. They'll be able to quickly offer their input and can review your finished work. **( Learn more )**

## **Download Adobe Photoshop CC 2018 Version 19Free License Key Full Version 2023**

The biggest difference between the two main applications is that Photoshop is a very generalpurpose photo-editing application, while Lightroom is designed to serve as a catalog for your photos. However, there are lots of features and tools in both Photoshop and Lightroom that make these two application extremely powerful, and can in fact be used a very complimentary. Photoshop Camera is designed to be simple, so Photoshop-certified professionals can focus on outstanding result and consistency. You can apply these effects to any layer and on various texts, shapes, and images. Once you're done, you can save the graphic to your device or share it with others via other apps.

Create an account and create your profile for free and then start the Photoshop. Once we have a reputation on the internet, we start to get more and more customers to buy Photoshop and other software programs. For example, there is a website called boxoffice which offers software programs at a good price. But it does not offer such a good reputation as we do. Similarly, he image may be a bad animated sequence. Tired with the same images and sequences. You can use them in Photoshop to add new animations and manipulate them in the way you want. Before struggling to create your own Flash animations manually, Photoshop lets you create animations and manipulate graphics, such as adding new slides or transforming the image using 3D tools. Photoshop is a powerful image editing tool that comes with a very large set of features and a small built-in toolset. In the standard version of Photoshop there are many powerful image editing tools, layer styles, masks, selections, and a \"Photoshop experience\". In addition, there are a number of very specialty features and tools that you use after you've applied a number of advanced features. Some of the specialty features are Layer Masks for lighting, shadows and color correction, layer cloning for creating layers, blending modes and adjustment layers, Live Brush and Live Sharpen to correct camera distortions or remove the zoom factor when enlarging, a feature for creating spotlight and gradient maps, and so much more. e3d0a04c9c

## **Adobe Photoshop CC 2018 Version 19 Activation Code Activation Key 2023**

Photoshop is the preferred professional photo editing software used by professionals. There are many features that make it different from other photo editing software. This software has the ability to crop, edit, blend, photo collage, screens, modify, organize, print, and retouch photos. One of the most daunting tasks Photoshop users face when editing is finding a useful or required feature, or grouping all the features they do need into a single command. For example, users often wish to make a selection that includes all the text in the image, but find themselves in a situation where they don't know which selection mode to use. This can be frustrating. The Adobe Photoshop Elements release addresses this issue by introducing a new drag-and-drop selection feature. Works with several different Adobe products; other products use Adobe Bridge, a product for managing files that includes a library of the files that you have on your computer. Using Adobe Bridge gives you a better control over your files. Scaling and positioning a layer is very easy with Photoshop's selection tools. You can use any of Photoshop layer's tools to scale or move a layer. The layer's bounding box handles can define the region that you want to move or scale. You don't need to select each box individually or use the arrow keys to move the layer. In the "Airplane" mode, the layer shows darker pixels as you move the cursor over them. You can see the effects of layers as they are added to your images. You can move the layer through the image. You can resize, move, and scale the layer within the layer image. You can also create a new layer anywhere in the image. You also can adjust the blending mode and opacity of the layer.

photoshop cs6 download installer photoshop cs6 download ios photoshop cs6 download windows 7 where to download adobe photoshop cs6 photoshop cs6 download windows 8 adobe photoshop cs6 download 32 bit adobe photoshop cs6 crack files 32bit 64bit download photoshop cs3 free download full version with crack for windows 10 photoshop cs3 installer free download photoshop cs3 download in pc

Back in the past, if you wanted to edit your fonts then you had to go for expensive and complicated third-party tools. But now, you can do the same in Photoshop. This opens a new door to upcoming enthusiasts who want to upto something awesome. It came to my knowledge in this news from many web sources with different articles but it is the absolutely true and authentic news, and I can assure you that it is very interesting and amazing. This comprehensive book covers Photoshop's most popular layers, selections, filters, effects, guides, and layers panels. It details use of layer masks for retouching, filling, and masking maps layers, nondestructive selections, layers and layers, selection tools, the use of adjustment layers, brushes, and filters that open for you in Photoshop. It features a comprehensive chapter on Photoshop brushes, brush makers, designs, and preset maker; tips for using them; and chapter on the Adobe Photoshop brushes and a variety of product recommendations. The book's style and tone are pleasant, practical, and matter-of-fact, but are delivered in a way that is not overwhelming to new users. Although Photoshop Elements's integration with the browser makes it simple to work on web images in Elements, its total lack of a browser makes it challenging to share images across platforms. When you open an image in a browser, Elements checks the pixel dimensions of your image and opens a preview mode. If the contents of the preview don't look right, you need to redraw that image on your computer to fix it.

Adobe Photoshop Advanced video courses are comprehensive, in-depth, and best-in-class training for new users, as well as experienced professionals who want to go beyond the basics. Our goal is to give you everything you need to master the tools of Photoshop. We live in a digital, technologydriven world; the kind of world where one can do almost anything from the comfort of their home. The Adobe Photoshop is a tool that is pretty much indispensable to the technological world. Once the new API is released as a preview, it will be available for users of Photoshop CS6 and later versions in early 2019. For more information about the new GPU API, view the updated blog post posted by Adobe. The latest version of Photoshop also introduces a new Edit Paths feature, which is a tool for creating and editing vector paths. Vector paths can be used for complex geometric shapes or logo designs. The interactive feature in the tool allows you to create and edit paths, visual paths and shape layers from within Photoshop. The Self-Guided Image Editing feature in Photoshop CC lets you take a photo or an existing canvas and teach it to make a specific edit. The new feature is designed to provide a simple and easy way for everyone to learn on their own without needing to hire a pro. Adobe Photoshop has a powerful visual effects system, usually referred to as "graphic effects." But it is more than that; it is an integrated application. It is able to easily handle scanning, retouching, and cropping, and can be a powerful tool for photographers looking for more creative options.

<https://zeno.fm/radio/tsreader-full-version-download> <https://zeno.fm/radio/e-designer-mitsubishi-7-1-download> <https://zeno.fm/radio/cows-vs-vikings-crack-serial-key> <https://zeno.fm/radio/super-princess-bitch-full-game-5kpx> <https://zeno.fm/radio/ipswitch-whatsup-gold-premium-v14-3-1-keygen-and-crack-12> <https://zeno.fm/radio/descargar-discografia-los-calis> <https://zeno.fm/radio/android-multi-tools-v1-02b-tool> <https://zeno.fm/radio/gerbtool-16-2-crack>

Adobe XD, the industry-leading design app for web, mobile, and desktop, supports selective discard for users to freely submit and relinquish edits to a project with a single click, making changes more collaborative and faster than ever. Users can also benefit from collaborating activities as they work in Adobe XD, including the ability to view, annotate, and suggest edits. Moving content by mapping Photoshop layers to web pages is easier with the new Content-Aware Move tool in Photoshop, which allows users to drag and drop content from a Photoshop document to any web page, without breaking the link to the original file. Additionally, the new tools for selecting and moving content in a browser enable users to pick up a selected object clicking on it in a running web page or image and drag it to a new location. Grow a site with the brand-new Overlay mode, which can reposition common objects and layers and create a source image to use in a creative process. Adobe's new Fill and Delete functionality also helps users clean up file content more efficiently while making editing a breeze in web-driven projects. With this feature, users can quickly replace all the elements of an image with a single action. Along with the Remove Color, Remove Lighting, and Remove Reflections tools, editing and retouching has never been easier. Adobe Sketch is the perfect companion for creating inspiring illustrations in Photoshop. The new Share for Review feature makes it easier to work together on design projects; Sketch retains the original Photoshop file, so designers can keep their original artwork together, while editors can use the updated features to advance the design, collaborate, and make edits to the same file.

[https://parsiangroup.ca/wp-content/uploads/2023/01/Adobe\\_Photoshop\\_CC\\_2014\\_With\\_Full\\_Keygen\\_](https://parsiangroup.ca/wp-content/uploads/2023/01/Adobe_Photoshop_CC_2014_With_Full_Keygen__upDated__2023.pdf) [\\_upDated\\_\\_2023.pdf](https://parsiangroup.ca/wp-content/uploads/2023/01/Adobe_Photoshop_CC_2014_With_Full_Keygen__upDated__2023.pdf) [https://www.webcard.irish/adobe-photoshop-2022-version-23-4-1-download-license-code-keygen-with](https://www.webcard.irish/adobe-photoshop-2022-version-23-4-1-download-license-code-keygen-with-key-win-mac-hot-2023/) [-key-win-mac-hot-2023/](https://www.webcard.irish/adobe-photoshop-2022-version-23-4-1-download-license-code-keygen-with-key-win-mac-hot-2023/) [https://insenergias.org/wp-content/uploads/2023/01/Download\\_free\\_Photoshop\\_2021\\_version\\_22\\_Key](https://insenergias.org/wp-content/uploads/2023/01/Download_free_Photoshop_2021_version_22_Keygen_For_LifeTime_.pdf) [gen\\_For\\_LifeTime\\_.pdf](https://insenergias.org/wp-content/uploads/2023/01/Download_free_Photoshop_2021_version_22_Keygen_For_LifeTime_.pdf) <https://xamabu.net/catalogo-de-xamabu/?reauth=1> [http://theartdistrictdirectory.org/wp-content/uploads/2023/01/Adobe-Photoshop-CC-Activation-Key-W](http://theartdistrictdirectory.org/wp-content/uploads/2023/01/Adobe-Photoshop-CC-Activation-Key-WinMac-2023.pdf) [inMac-2023.pdf](http://theartdistrictdirectory.org/wp-content/uploads/2023/01/Adobe-Photoshop-CC-Activation-Key-WinMac-2023.pdf) <https://slab-bit.com/download-brushes-photoshop-cs2-free-fix/> [https://socks-dicarlo.com/wp-content/uploads/2023/01/Adobe-Photoshop-2021-Version-225-Download](https://socks-dicarlo.com/wp-content/uploads/2023/01/Adobe-Photoshop-2021-Version-225-Download-Full-Version-X64-New-2023.pdf) [-Full-Version-X64-New-2023.pdf](https://socks-dicarlo.com/wp-content/uploads/2023/01/Adobe-Photoshop-2021-Version-225-Download-Full-Version-X64-New-2023.pdf) <https://awishewi.com/photoshop-cs-8-full-free-download-upd/> [https://distinctmoney.net/2023/01/01/photoshop-2022-version-23-0-download-free-license-code-keyge](https://distinctmoney.net/2023/01/01/photoshop-2022-version-23-0-download-free-license-code-keygen-x32-64-final-version-2022/) [n-x32-64-final-version-2022/](https://distinctmoney.net/2023/01/01/photoshop-2022-version-23-0-download-free-license-code-keygen-x32-64-final-version-2022/) <https://poehali.uz/alltours/zimnie/adobe-photoshop-cs4-torrent-activation-code-updated-2023/> [http://nii-migs.ru/wp-content/uploads/2023/01/Active\\_3d\\_Photoshop\\_Cs6\\_Download\\_INSTALL.pdf](http://nii-migs.ru/wp-content/uploads/2023/01/Active_3d_Photoshop_Cs6_Download_INSTALL.pdf) [https://goldcoastuae.com/wp-content/uploads/2023/01/Adobe-Photoshop-2021-Version-2210-Downloa](https://goldcoastuae.com/wp-content/uploads/2023/01/Adobe-Photoshop-2021-Version-2210-Download-free-With-License-Code-Crack-2022.pdf) [d-free-With-License-Code-Crack-2022.pdf](https://goldcoastuae.com/wp-content/uploads/2023/01/Adobe-Photoshop-2021-Version-2210-Download-free-With-License-Code-Crack-2022.pdf) <https://www.faceauxdragons.com/advert/adobe-photoshop-cs3-crack-free-download-link/> <https://fam-dog.ch/advert/jazza-photoshop-brushes-free-download-hot/> [https://xn--80aagyardii6h.xn--p1ai/wp-content/uploads/2023/01/download-free-photoshop-cc-2015-ver](https://xn--80aagyardii6h.xn--p1ai/wp-content/uploads/2023/01/download-free-photoshop-cc-2015-version-16-hacked-with-licence-key-win-mac-3264bit-2022.pdf) [sion-16-hacked-with-licence-key-win-mac-3264bit-2022.pdf](https://xn--80aagyardii6h.xn--p1ai/wp-content/uploads/2023/01/download-free-photoshop-cc-2015-version-16-hacked-with-licence-key-win-mac-3264bit-2022.pdf) <https://ourlittlelab.com/download-software-adobe-photoshop-cs5-hot/> <https://sweetangels.in/wp-content/uploads/2023/01/wylogle.pdf> <https://susanpalmerwood.com/wp-content/uploads/2023/01/rejoluc.pdf> [https://ibipti.com/wp-content/uploads/2023/01/Download-Adobe-Photoshop-2021-With-Licence-Key-6](https://ibipti.com/wp-content/uploads/2023/01/Download-Adobe-Photoshop-2021-With-Licence-Key-64-Bits-upDated-2023.pdf) [4-Bits-upDated-2023.pdf](https://ibipti.com/wp-content/uploads/2023/01/Download-Adobe-Photoshop-2021-With-Licence-Key-64-Bits-upDated-2023.pdf) [https://www.psygo.it/download-free-adobe-photoshop-cc-2019-version-20-activation-key-hacked-win](https://www.psygo.it/download-free-adobe-photoshop-cc-2019-version-20-activation-key-hacked-win-mac-hot-2022/)[mac-hot-2022/](https://www.psygo.it/download-free-adobe-photoshop-cc-2019-version-20-activation-key-hacked-win-mac-hot-2022/) <http://videogamefly.com/wp-content/uploads/2023/01/darbian.pdf> <https://post-property.com/property/portraiture-in-photoshop-free-download-work.html> <https://paddlealberta.org/wp-content/uploads/2023/01/domama.pdf> <http://klassenispil.dk/wp-content/uploads/2023/01/virgwavi.pdf> [https://madridvirtual.net/wp-content/uploads/2023/01/Download\\_Photoshop\\_Cs4\\_Setup\\_For\\_Pc\\_EXC](https://madridvirtual.net/wp-content/uploads/2023/01/Download_Photoshop_Cs4_Setup_For_Pc_EXCLUSIVE.pdf) [LUSIVE.pdf](https://madridvirtual.net/wp-content/uploads/2023/01/Download_Photoshop_Cs4_Setup_For_Pc_EXCLUSIVE.pdf) <https://cleverposse.com/advert/photoshop-free-download-7-0-windows-7-fix/> <http://peninsular-host.com/autosmotos.es/advert/can-i-download-photoshop-on-pc-portable/> <https://ebookstore.igrabitall.com/?p=11148> <https://slitetitle.com/wp-content/uploads/2023/01/nadkarn.pdf> https://healthpundit.net/2023/01/01/adobe-photoshop-cs3-free-download-for-pc-\_link\_/ [https://www.alltagsunterstuetzung.at/advert/adobe-photoshop-2022-version-23-1-with-activation-cod](https://www.alltagsunterstuetzung.at/advert/adobe-photoshop-2022-version-23-1-with-activation-code-x64-2022-2/) [e-x64-2022-2/](https://www.alltagsunterstuetzung.at/advert/adobe-photoshop-2022-version-23-1-with-activation-code-x64-2022-2/) [https://arlingtonliquorpackagestore.com/wp-content/uploads/2023/01/Download\\_Photoshop\\_Cs4\\_Win](https://arlingtonliquorpackagestore.com/wp-content/uploads/2023/01/Download_Photoshop_Cs4_Windows_7_TOP.pdf) [dows\\_7\\_TOP.pdf](https://arlingtonliquorpackagestore.com/wp-content/uploads/2023/01/Download_Photoshop_Cs4_Windows_7_TOP.pdf) <https://marstonstelecoms.com/wp-content/uploads/2023/01/rasgre.pdf> <https://www.easyblogging.in/wp-content/uploads/2023/01/weylamil.pdf> <https://rahvita.com/adobe-photoshop-7-0-download-full-version-with-serial-key-extra-quality/> <https://nakvartire.com/wp-content/uploads/2023/01/belgjim.pdf> <https://www.sudansupermarket.com/adobe-photoshop-cs3-free-download-filehorse-new/> <http://myepathshala.online/2023/01/01/photoshop-cs6-activation-windows-10-11-64-bits-2022/>

## <http://newfashionbags.com/download-icon-photoshop-png-better/>

Creative Cloud members can tap into a wide portfolio of the most powerful software applications, each available to fully license for one low monthly payment. All of these tools combine into a complete package of extensive real-world professional-grade tools for designers and photographers to capture, edit, develop, and finish for print, Web, mobile, and any other media formats. You can tip your choice they spot a hungry feline. The best mix of workflow and price, all in a single place. Photoshop makes it easy to create and manage content, and inspect, work with, and share finished work. With large libraries of creative assets, Photoshop allows you to create stunning content quickly. New AI options heat up the fun. The Photomerge feature allows you to select multiple photos and merge them into a single image. Working on your images while they are in the popular Photoshop file format (PSD) is critical to the workflow of designers, photographers, and visual artists. Now you can even do it in the cloud! Now the mobile app saves your editing history and you can instantly share your edited images to the cloud. Tools such as the Smart Object feature make it easy to check out any original image in the cloud and see how your edits work on different devices on the fly. You can tweak your adjustments back and forth in real time and get the best out of your editing. Photoshop Creative Cloud for desktop lets you work on images, video, and other files as if they were on your screen. Creative Cloud gives you all the tools for one simple monthly payment - nothing to sign up for, not everything you need, or that you won't use. Bring your ideas to life today - - it's fast and easy.